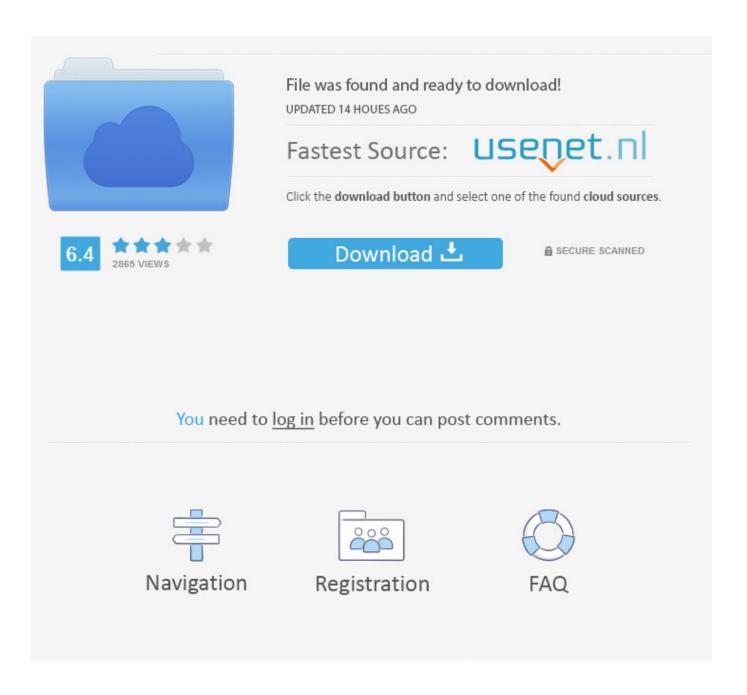

Enter Password For The Encrypted File Setup Tinkercad 2013 Download

1/4

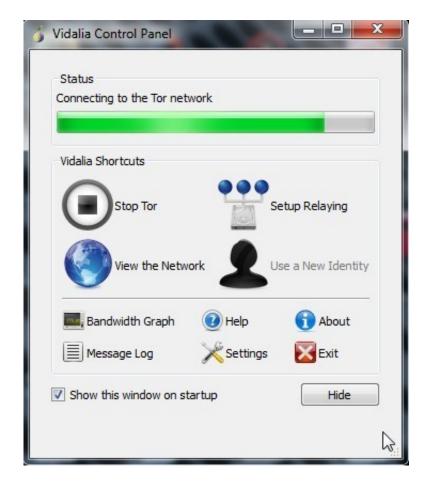

Enter Password For The Encrypted File Setup Tinkercad 2013 Download

2/4

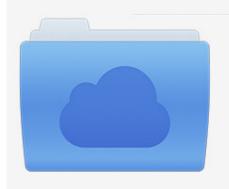

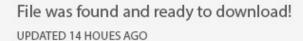

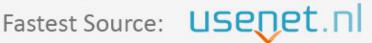

Click the download button and select one of the found cloud sources.

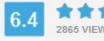

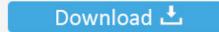

**⋒** SECURE SCANNED

You need to <u>log in</u> before you can post comments.

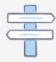

Navigation

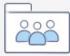

Registration

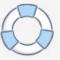

Published on - August 16, 2013 by AndyTaylored ... Once you click export, Tinkercad will allow you to download a \*.schematic file, which is the file you will import .... RSA encryption library with full OAEP padding and private key encryption ... Step-by-step instructions to create and install a Certificate Authority certificate ... CryptBox helps to encrypt and decrypt files using Password Based Encryption (PBE) ... and MD5 to obtain the original input, mostly related to "encrypted passwords" .... Bulk delete by moderator; Enter % in dimension/rotation input ... to add their email so they can own their account/update password. ... Bug fixes for moderator download errors. ... Added support to export Minecraft schematic files from Safari. ... Grid Settings: Predefined presets and customizable Grid size.. Avoid the hassle of students remembering passwords or getting locked ... to you) and a Nickname that your student will use to enter Tinkercad.. Torus Patterns(9 months ago) Dragon Girl 512265. Load More designs. Get started! Tinkercad is free, nothing to download, and so easy to start it's ridiculous. a49d837719

4/4